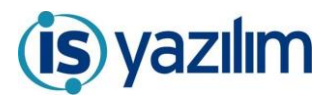

## GÜNCELLEME BİLGİLENDİRME

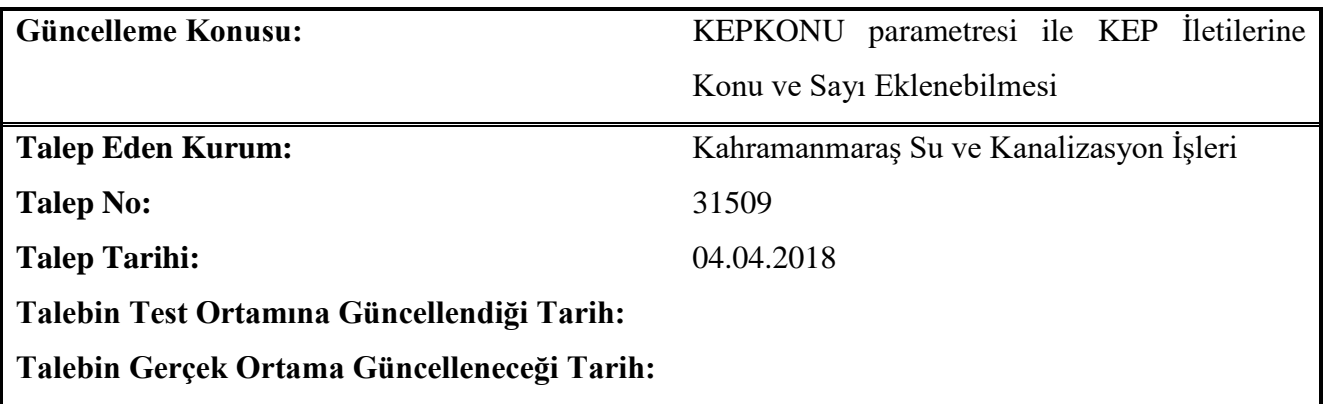

*Yapılan değişiklik hakkındaki ayrıntılı açıklama aşağıdadır.*

KEP sunucularında listelenen iletilerin konu sütununda, iletilerin belge konusu ve sayısı ile görülebilmesi için Yönetim Paneli/Genel Panel/Genel Ayarlar sayfasına KEPKONU parametresi eklenmiştir.

KEPKONU parametresi ayar değeri olarak Belge Sayısı ve Konusu, Belge Konusu, Belge Sayısı veya Varsayılan seçilebilir.

Parametrenin ayar değeri seçimi açıklamaları ve görünümü aşağıda listelenmiştir.

- ➢ Parametre ayar değeri Varsayılan olarak seçildiğinde 1. Satırda görüldüğü gibi konu alanında kurumunuzun adı ile,
- ➢ Parametre ayar değeri Belge Sayısı seçildiğinde 2. Satırda görüldüğü gibi belge sayısı ile,
- ➢ Parametre ayar değeri Belge Konusu seçildiğinde 3. Satırda görüldüğü gibi belge konusu ile,
- ➢ Parametre ayar değeri Belge Sayı ve Konusu seçildiğinde 4. Satırda görüldüğü şekildedir.

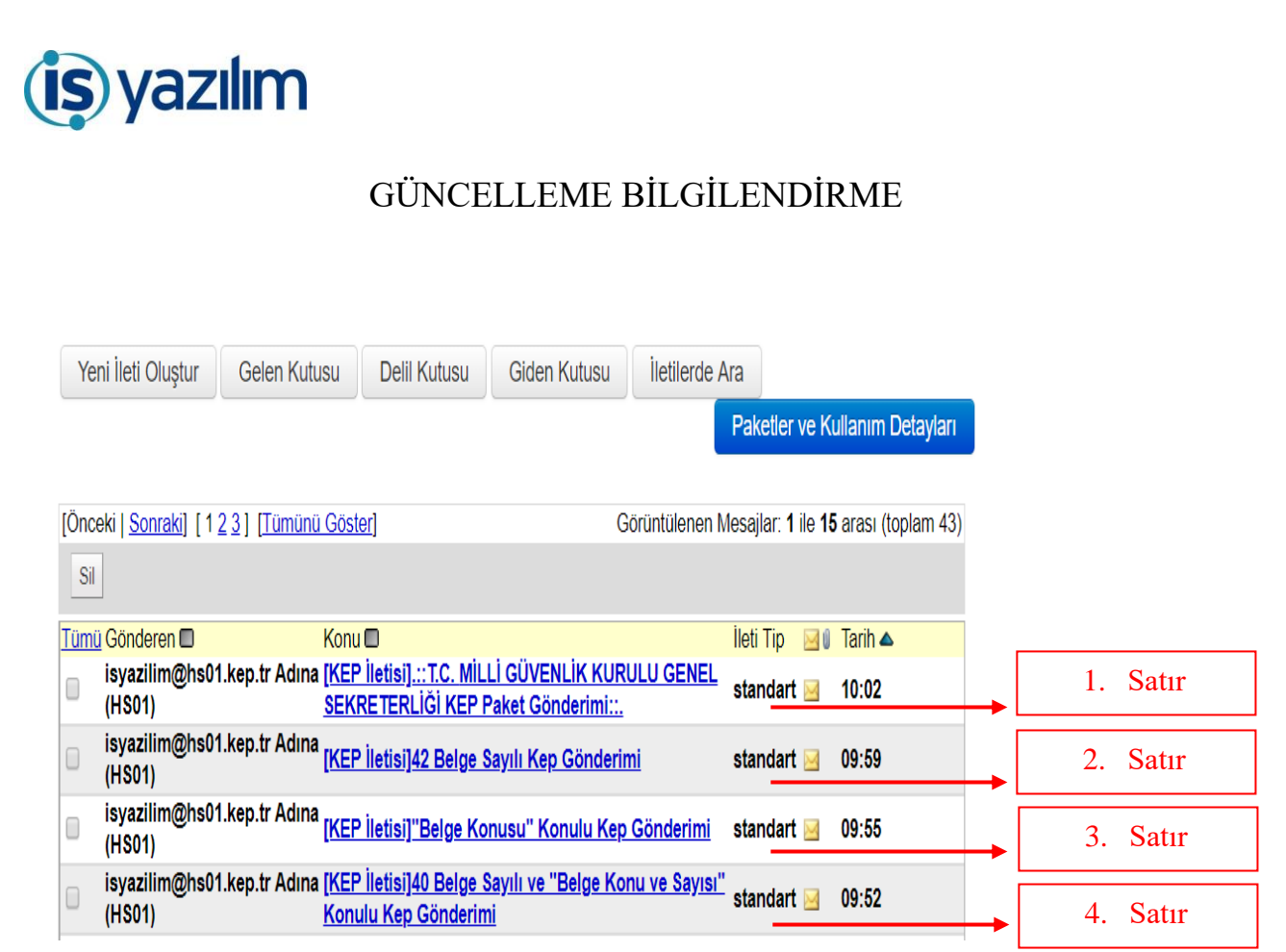